В рамках исследования отлажена работа подобной системы, а также получены её характеристики, позволяющие сделать выводы, касательно жизнеспособности разрабатываемой системы и её исполнения.

На рисунке 1 показан макет системы в работающем состоянии, на экране можно увидеть полученное на выходе созвездие. На рисунке 2 показаны полученные созвездия для различных видов модуляций. Исходя из качества созвездий, можно сделать вывод о целесообразности применения подобного подхода. При этом использование выбранной технологии при разработке системы передачи информации подтвердило свою универсальность в том, что возможно отладить передачу данных с помощью трёх различных видов модуляций при вариации параметров передачи.

Список использованных источников

1.Modulation: Methods. Li, X. (2008). Simulink-based Simulation of Quadrature Amplitude Modulation (QAM)

2.PySDR: A Guide to SDR and DSP using Python.https://pysdr.or/index.html

3.Guided Tutorial PSK Demodulation:

4.HackRF Software Defined Radio. One Great Scott Gadgets. Accessed: 2014-11-20. URL:<http://greatscottgadgets.com/hackrf/>

Капустин Александр Степанович, доцент кафедры радиотехники. E-mail: alstepan45@mail.ru Шипуля Артем Дмитриевич, студент гр.6461-110501D E-mail: [shipulaartiom@gmail.com](mailto:shipulaartiom@gmail.com)

## УДК 621.396.962 **АЛГОРИТМ ПОСТРОЕНИЯ ЛИНИЙ РАВНЫХ ДОПЛЕРОВСКИХ ЧАСТОТ ДВУХПОЗИЦИОННОЙ РСА**

С.А. Воронцова, М.Н. Пиганов «Самарский национальный исследовательский университет имени академика С.П. Королева», г. Самара

**Ключевые слова**: линия равных доплеровских частот, двухпозиционная радиолокационная станция, база, земная поверхность.

Поверхностями равных доплеровских частот, образующихся в результате движения носителей приёмника (ПРМ) и передатчика (ПРД) радиолокационной станции (РСА), являются поверхности конусов с осью симметрии – вдоль вектора скорости носителей станции, и с вершинами в точках расположения носителей [1–2].

Линиями равных доплеровских частот (изодопами) являются сечения этих конусов плоскостью облучаемого участка подстилающей поверхности. Они представляют собой гиперболы (рис. 1,*а*).

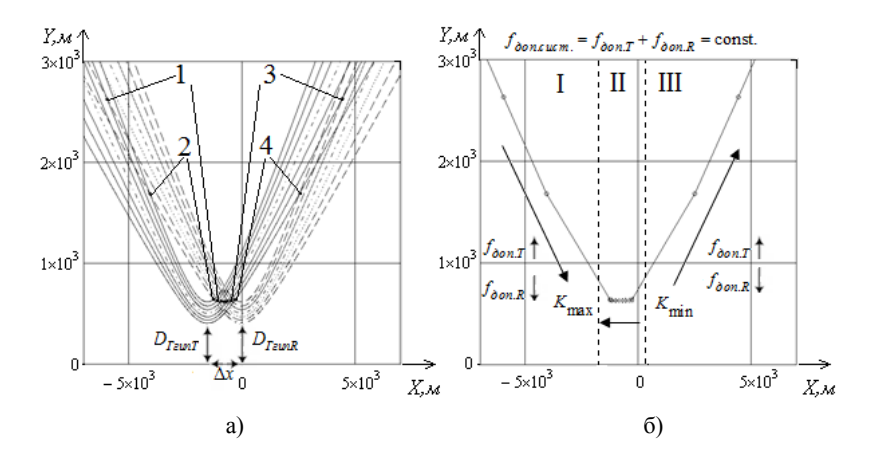

Рисунок 1 – Два семейства изодоп (гипербол): для передатчика и для приёмника (а); результирующая линия равных частот Доплера двухпозиционной РСА (б)

Линии равных доплеровских частот двухпозиционной РСА формируются из точек пересечения (точки 1-4 на рис. 1) линий равных доплеровских частот, образующихся в результате движения передатчика, и линий равных доплеровских частот, образующихся в результате движения приёмника относительно облучаемой поверхности. Причём таких, что сумма соответствующих им доплеровских частот является величиной постоянной и равной результирующей частоте Доплера сигнала, поступающего на вход приёмника двухпозиционной РСА  $(f_{\text{don}} \sim \pi \cdot f_{\text{don}} + f_{\text{don}})$ .

В большинстве случаев соответствующие изодопы пересекаются сразу в двух точках (на рис.1,*а* – пары точек, отмеченные цифрами 1–4). Поэтому для построения изодопы двухпозиционной РСА поочерёдно используем значения абсцисс этих пар точек.

График изодопы двухпозиционной РСА (рис. 1) можно условно поделить на три части (I–III). Положим, что передатчик расположен слева от приёмника, тогда в первой и третьей частях расположены такие точки, значения абсцисс которых возрастают с увеличением частоты Доплера передатчика (*fдопT*) и уменьшением частоты Доплера приёмника (*fдопR*). А во второй части графика располагаются такие точки, значения абсцисс которых возрастают с уменьшением значения частоты Доплера передатчика и увеличением частоты Доплера приёмника.

С учётом особенностей формирования линий равных дальностей двухпозиционной РСА был разработан алгоритм их построения

С учётом особенностей формирования линий равных дальностей двухпозиционной РСА был разработан алгоритм их построения

При *i*=1 используем первую разновидность цикла – разновидность, предназначенную для нахождения номера  $K_{\text{max}\partial on.T}(n)$  частоты Доплера передатчика (рис. 1,*б*), соответствующего максимальному её значению, при котором ещё существуют точки пересечения линии равных доплеровских частот (изодопы), образующейся в результате движения приёмника, и изодопы, образующейся в результате движения передатчика относительно облучаемой поверхности. Здесь *n* – номер результирующего графика, соответствующего частоте *fдоп.сист..*

При *i*=2 используем вторую разновидность цикла – разновидность, предназначенную для нахождения номера  $K_{\min\partial on.T}(n)$  частоты Доплера передатчика (рис. 1,*б*), соответствующего минимальному её значению, при котором ещё существуют точки пересечения изодопы, образующейся в результате движения приёмника, и изодопы, образующейся в результате движения передатчика относительно облучаемой поверхности.

При *i*=3 используем третью разновидность цикла. Здесь, рассчитывая частоты Доплера, образующиеся в результате движения передатчика, мы присваиваем им новую нумерацию для того, чтобы с возрастанием номера частоты Доплера значение соответствующей абсциссы результирующего графика изодопы увеличивалось.

Для этого частоту Доплера пошагово увеличиваем до значения, соответствующего номеру  $K_{\text{max}\partial on.T}(n)$  в предыдущей нумерации, а затем пошагово уменьшаем до исходного значения и продолжаем уменьшать вплоть до значения, соответствующего номеру  $K_{\min \partial on. T}(n)$ , затем снова начинаем пошагово увеличивать до исходного значения, при этом новый номер *k* увеличивается на единицу на каждом шаге.

Рассчитываем значения абсцисс для первого и третьего участков (рис. 1) по формуле:

$$
X_{u\circ\sigma\lambda}(k;n) = \frac{-b(k;n) - \sqrt{D(k;n)}}{2 \cdot a(k;n)}
$$

.

Рассчитываем значения абсцисс второго участка (рис. 1) по формуле в случае  $a(k; n) \neq 0$ :

$$
X_{u\!30\lambda}(k;n) = \frac{-b(k;n) + \sqrt{D(k;n)}}{2 \cdot a(k;n)}
$$

и в случае  $a(k:n) = 0$  по формуле:

$$
X_{u300.}(k;n) = \frac{-D_{IzunT}^2(k;n) \cdot (H_T^2 + \Delta x^2) + D_{IzunR}^2(k;n) \cdot H_T^2}{2 \cdot \Delta x \cdot D_{IzunT}^2(k;n)}.
$$

Подставляем значения абсцисс в уравнение линий равных частот Доплера двухпозиционной РСА:

$$
y(k;n) = H_R \cdot \text{ctg}(\arccos(\lambda \cdot (f_{\text{ion.cucm.}}(n) - f_{\text{oon.T}}(k;n))/V_{\text{J}4})) \cdot \sqrt{1 + x_{\text{uso}^2}^2(k;n)/H_R^2}.
$$

Здесь  $H_R$ ,  $H_T$  – значения высот приёмника и передатчика,  $\lambda$  – длина волны излучаемого сигнала,  $V_{\text{A}}$  – скорости полёта летательных аппаратов, являющихся носителями станции,  $D_{r_{2nm}}$  параметры гипербол (изодопы приёмника и передатчика),  $\Delta x$  - поперечная составляющая базы,  $D(k; n)$  дискриминант квадратного уравнения.

Список использованных источников

1. Дудник П. И., Ильчук А. Р., Татарский Б. Г. Многофункциональные радиолокационные системы. М.: Дрофа, 2007. - 283 с.

2. Honghui Yan, Yanfei Wang, Hui Yu, Bingchen Zhang. Analysis of Geometry Resolution Characteristics of Formation flying Satellites Bistatic SAR //Institute of Electronics, Chinese Academy of Sciences. 2004. Pp.1-4.

Светлана Анатольевна, инженер кафедры КТЭСиУ. Е-mail: Воронцова cbeta116@mail.ru.